**Implementor** is a very intuitive and feature-rich product used to effortlessly create the layouts of your messages, maps, embed validation rules, test your EDI interfaces etc.

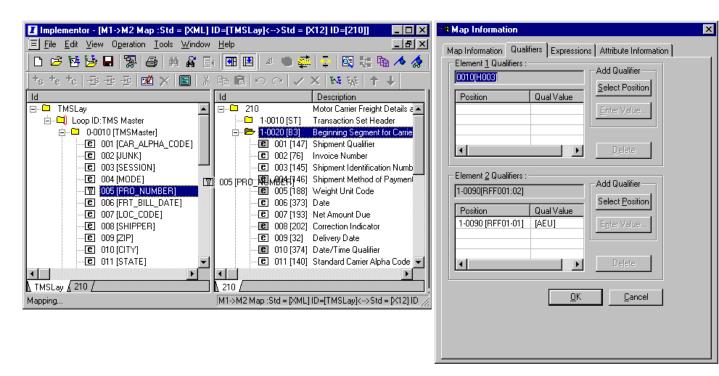

## **Key Benefits**

- Easily create maps Implementor has a very intuitive and easy to learn user interface, where your maps can be created using "drag and drop", "point and click" features. It has number of very innovative features, which greatly simplifies your complex mapping requirements while significantly reducing your mapping efforts. Implementor has excellent capabilities to map messages of dissimilar types and disparate hierarchies (see white paper, EDISPHERE Mapping Simplified).
- **Testing EDI interfaces:** The *Test Data Generator* feature generates data in all supported EDI formats, including generating data directly in your database. Random and user supplied data can be generated for any finitely permissible number of segments and loops. When used with the *Analyzer* feature, it helps to test your application-EDI interfaces and partner-EDI interfaces, very early in your EDI implementation stage (even before you begin mapping).
- **Debugging maps**: The *Simulator* feature provides excellent support for making your EDI system ready even before your evolving business application or your trading partner is ready to exchange messages and also for debugging your complex maps. Every segment in source and output being mapped is displayed with its complete hierarchal information along with the source data and the transformed mapped data. Errors, if any, are displayed. When used with the Implementor's support for disabling maps temporarily so that partial maps are executed, it results in a very powerful debugging capability.

## **Other Features and Benefits**

**Designer:** User can create layout (or schema) of application and partner messages in X12, EDIFACT, XML and proprietary formats, and also import layout directly from a user database. Validation rules get automatically embedded while creating the layout. More validation rules or business rules can be created and associated with segments and elements.

Benefits: User is able to model the layout of their business message in a manner that best suits their business application's long term needs and also model the partner's message, which liberates the user from having to make changes to their business application or even having to write a proprietary program to parse partner messages.

**Mapper:** The user interface makes use of "drag and drop", "point and click" features to make the task of mapping extremely simple and intuitive. It maps messages of dissimilar file types, disparate hierarchies, hierarchal loops (HL segment in X12), envelope and trading partner information, situation or condition based maps (if condition A then map B), mapping dispersed semantics (two or more fields are used to convey one unit of information like Telephone number), mapping result set of a stored procedure or external SQL, etc.

Benefits: User does not have to worry about the format of partner's message since their own business message can always be mapped to it without making any changes to their business application. In cases where there are dispersed semantics in the EDI message, they are easily handled through the use of qualifiers.

**Analyzer:** Exhaustively analyzes EDI data to assure compliance with the associated layouts and reports errors when detected.

Benefits: The user can start correcting errors in their application-EDI interface and partner-EDI interface at a very early stage in their EDI implementation. When used in conjunction with the partner's kit, this feature becomes your proxy-translator.

**Business Semantics:** Supports cross-referencing of internal codes against partner codes and also accommodates complex situations where logical and mathematical business rules are involved.

Benefits: The user does not have to make changes in the business application for data it does not understand. For example, you and your partner can continue to use different part-numbers in your respective messages without having to undertake any programming. Expressions can be used to map "Quantity" and "Unit Price" received in the partner message to "Total Amount" in your application message.

**Search:** This feature is used for searching the text in purpose, notes, comments, and description of the message, segments, elements and codes within a layout. Elements are cross-referenced for the various segments they are contained in. A search result can be book-marked.

Benefits: This feature is particularly useful when designing a new EDI implementation guide. It helps in quickly identifying an appropriate EDI element that matches the semantics of the business message field.

**Reports:** Print Implementation Guide or Mapping Guideline for the partner layout (normally an X12, EDIFACT layout). Print application layouts just like Implementation Guide. Print Maps.

Benefits: The annotated mapping guideline is very useful to convey business semantics so that your partner interprets and maps the message correctly. Depending on the complexity of the message, the layouts and maps can be complex too. Printouts help in finding errors quickly besides serving as a reference document.

System Requirement: Windows Platform (NT, 2000, XP). 128MB RAM. 50MB free hard disk space.

Contact: EDISPHERE Software Private Limited 215 Congress Nagar, Nagpur 440 012, India **Tel:** +91 712 246 3314 **Fax:** +91 712 246 3315 **Email**: <u>info@edisphere.com</u>

**Disclaimer**: EDISPHERE Software makes no warranties, expressed or implied, in this summary. Readers are advised to use their judgment on accuracy of information by requesting evaluation copy of the product.